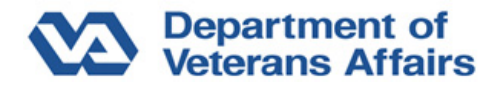

# **Obesity Cost Calculator Worksheet**

 **Directions:** Please use the Obesity Cost Calculator Worksheet to collect information to this data for your company, the Obesity Cost Calculator will provide default values from nationally representative datasets to calculate the cost estimates. The cost of obesity must be calculated before determining your return on investment. You will need to decide the appropriate inputs for this calculation based on your budgeted costs for the employees. better approximate the costs of obesity to your organization. If you do not have some of intervention, anticipated participation rates, employee co-payments, annual work days missed (current and anticipated post-intervention rates), and expected weight loss of

# **CALCULATE THE COST OF OBESITY**

### **Step 1: Company Profile**

Describe your company

- 1. Identify your type of industry (choose one): o Multi-industry / Other
	-
	- o Agriculture
	- o Construction
	- o Education and Healthcare
	- o Entertainment and Food Service
	- o Finance, Insurance and Real Estate
	- o Information
	- o Manufacturing
	- o Other Services
	- o Professional, Management, and Administrative
	- o Services
	- o Public Administration
	- o Transportation and Utilities
	- o Wholesale and Retail Trade
- 2. Identify your state or select multi-state if appropriate.
	- o Multi state/United States.
	- o State

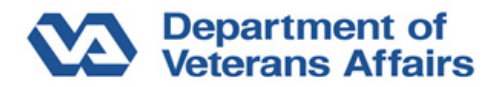

### **Step 2: Employees' BMI**

Your company's obesity prevalence is calculated based on employees' Body Mass Index (BMI).

1. Do you have Body Mass Index (BMI) information for your employees?

If you have measured and documented each of your employees' BMI, answer "Yes" to this question. If not, answer No, and these values will be estimated for you.

- o Yes, provide the following data (choose a, b, c, **or** d):
- o No, skip to question #2 (allow the cost calculator to make an estimate).

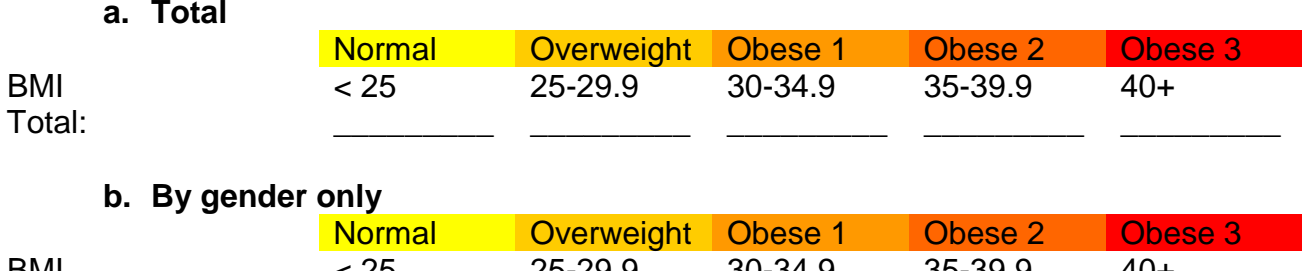

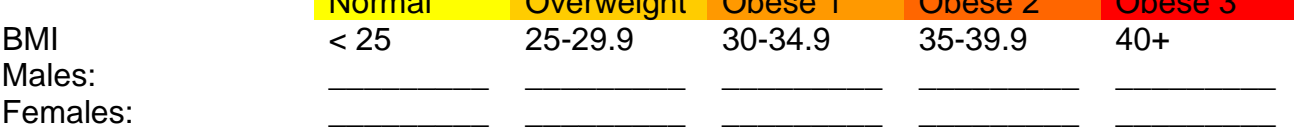

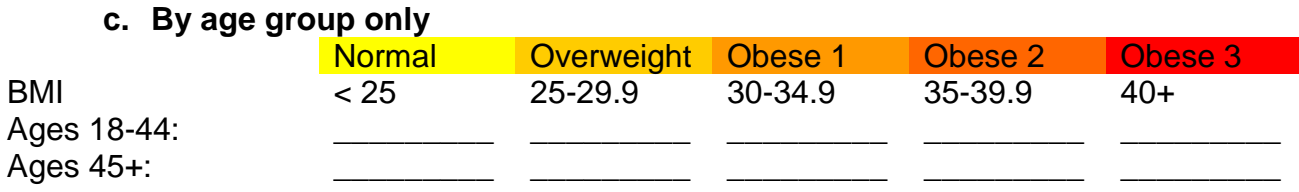

#### **d. Combination of employees by gender and age group**

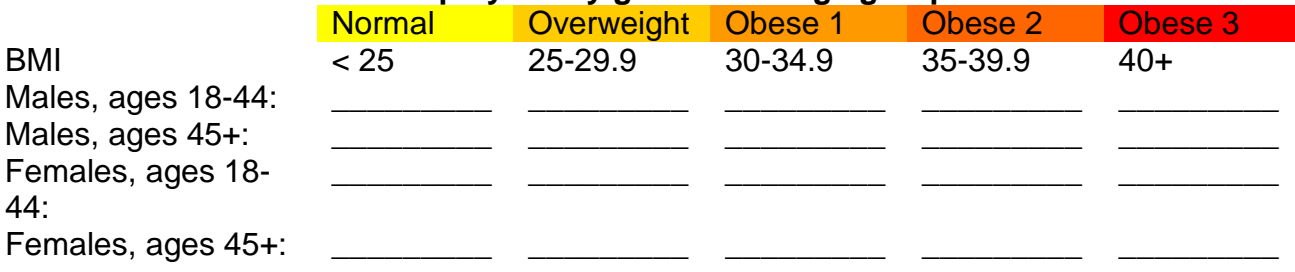

 2. The calculator provides default values from nationally representative datasets to assist with completing the cost estimates. Would you like these averages based on industry or state values?

- o Industry
- o State

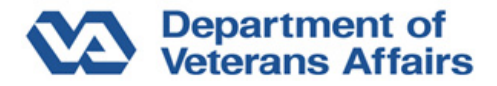

 employees in your company (choose e, f, g, **or** h): 3. Select the most detailed category for which you have an estimate of the number

**e. Total number of employees:** 

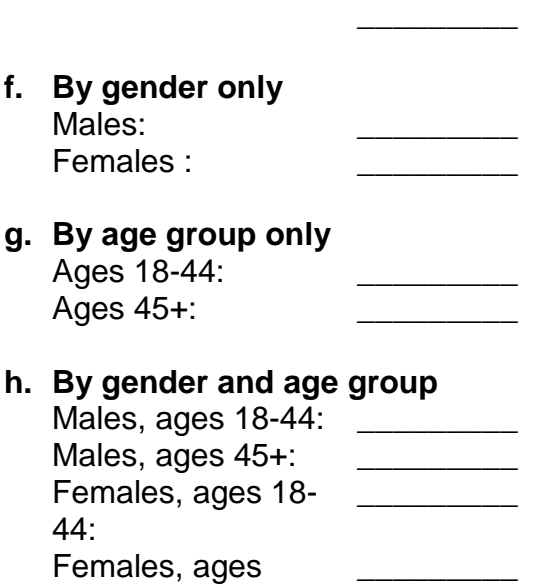

# **Step 3: Wages and Benefits**

45+:

The cost of increased absenteeism due to obesity is estimated based on the wages and benefits earned by your employees. You may enter different wage information for employees that receive health benefits and those that do not.

 1. Do you know the average hourly wages of employees in your company? If you select "No" (and don't specify the percentage of employees who receive employees who receive benefits), hourly wages for employees in your company are estimated using industry-based averages of wages and benefits. The calculator benefits), the estimated average compensation for employees in your company will be based on a weighted average of compensation amounts for employees who do and do not receive benefits in your industry. If you select "No" (and specify the percent of assumes that wages for employees who receive benefits exclude pay for sick days, vacation time, and holidays.

- o Yes, enter your employees' average hourly wages (choose a, b, c, **or** d)
- o No, skip to question #2 (allow the cost calculator to make an estimate)

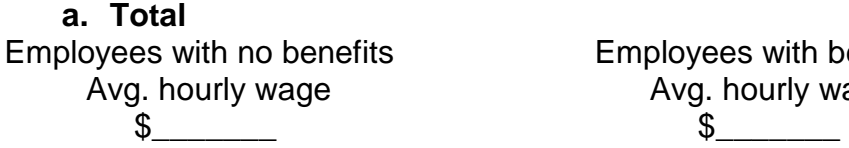

Employees with benefits Avg. hourly wage

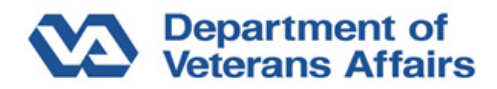

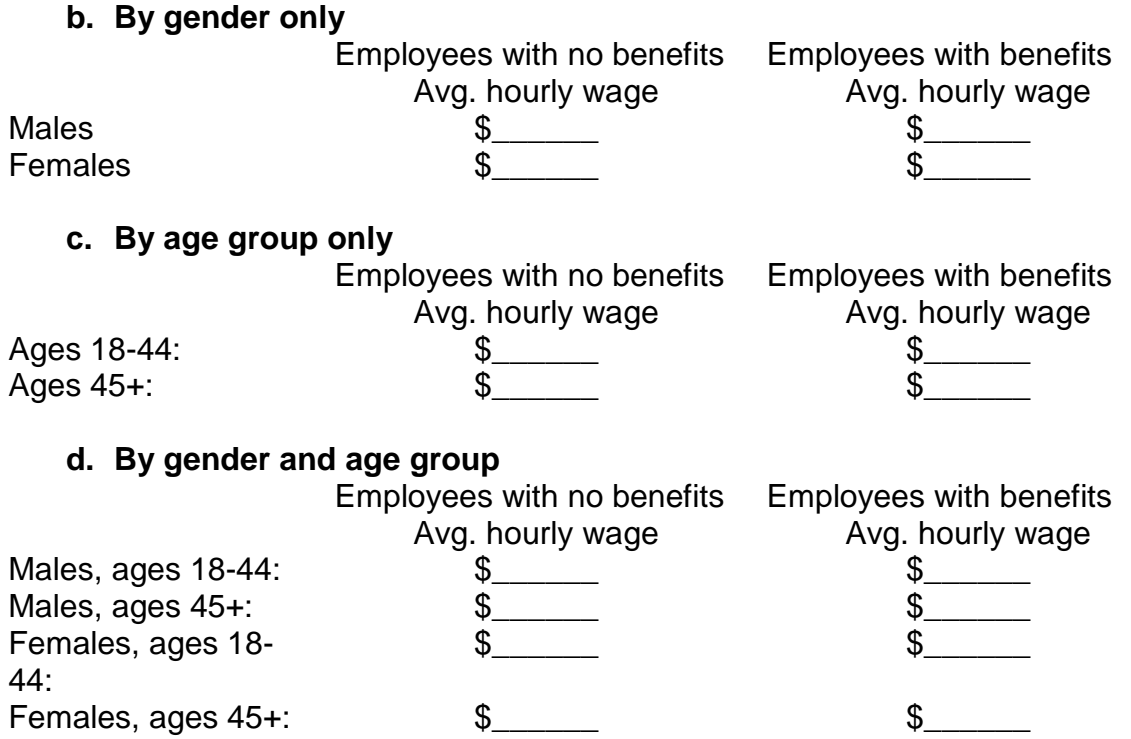

 If you select "No", the percent of the employees in your company who receive 2. Do you know the percent of employees receiving health benefits? benefits is estimated based on an industry-based average.

- o Yes, enter the percent of employees receiving health benefits (choose e, f, g, **or**  h):
- o No, skip this question (allow the cost calculator to make an estimate).

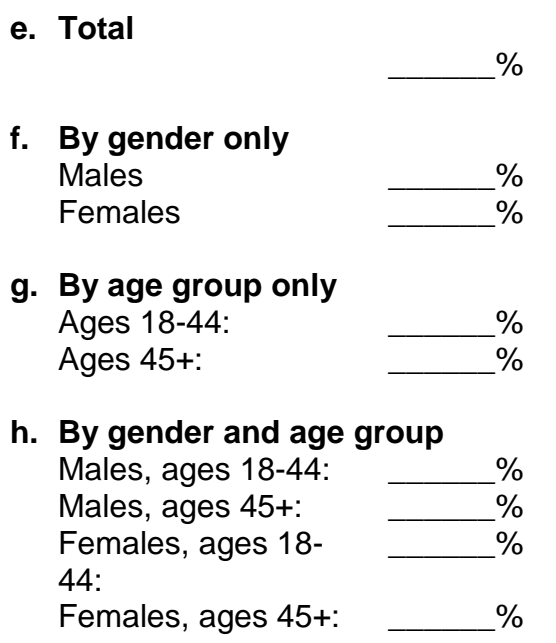

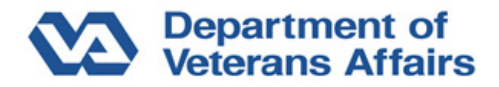

## **CALCULATE THE INTERVENTION RETURN ON INVESTMENT**

 (ROI). You will need to decide the appropriate inputs for this calculation based on your budgeted costs for the intervention, anticipated participation rates, employee co-The cost of obesity must be calculated before determining your return on investment payments, annual work days missed (current and anticipated post-intervention rates), and expected weight loss of employees.

To analyze the return on investment of an intervention, you will be asked to enter the following:

### **Intervention Name**

1. Enter your own name for an example scenario: **O** For example, fitness center, bariatric surgery, weight management program, etc.

### **Participation**

- 2. Target Population (choose one):
	- o All Overweight and Obese = (BMI>=25).

\_\_\_\_\_\_\_\_\_\_\_\_\_\_\_\_\_\_\_\_\_\_\_

- o All Obese = (BMI>=30)
- o Obese 1 = (BMI 30-34.9)
- o Obese 2 = (BMI 35-39.9)
- o Obese 3 = (BMI 40+)
- o Overweight =  $(BMI 25-29.9)$

3. Expected participation rate of target population:

 $\%$ 

**O** The percent of the target population likely to participate in the intervention. For example, if the target population is Obese 3 individuals (BMI 40+), then an expected participation rate of 50 percent means that half of the Obese 3 individuals at the company will participate.

### **Cost**

4. Express costs (choose one):

 Select "Per participant" to enter into the "Annual Cost" field the average cost of the intervention's costs depend heavily on the number of participants and "In total" if implementing the intervention with each participant over one year for use in the calculations. Select "In total" to instead enter a value for the total cost of implementing the intervention with all participants. You typically want to choose "Per participant" if the costs don't tend to vary with participation level. Examples of interventions that

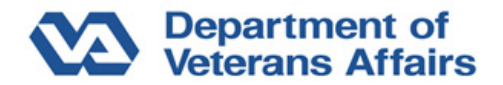

would fall in these categories, respectively, are a one-on-one weight loss counseling program and a fitness center.

- o Per Participant
- o In Total

Annual cost:

 participant or in total, depending on your selection for "Express Costs" above. These costs may be different over time; therefore, you may enter different costs for the first **O** Enter the direct cost of implementing the intervention each year either per year of implementation and all following years. For example, if the intervention that you want to observe costs \$1000 in the first year and \$500 in subsequent years to implement with 50 participants, then you should enter \$1000 in Year 1 and \$500 in Subsequent years if "In total" is selected above **OR** \$20 and \$10, respectively, if "Per participant" is selected.

- 5. Year 1:
- $\frac{1}{2}$
- 6. Subsequent years:
- 7. Intervention co-payment for employees (% of cost):

 $$_{\_\_}$ 

 Portion (0-100%) of the intervention cost that participants pay. The calculator uses this value to calculate the intervention costs paid by the employer, which are assumed to be equal to the remaining portion of the costs after participant copay.

 $\%$ 

Annual workdays missed due to intervention (per participant)

 different number of days for the first year of implementation and all following years. **O** Average number of days that an intervention participant misses from work due to participation in the intervention. For example, if the intervention is a medical intervention such as bariatric surgery, this would include days for pre-op, surgery, and recovery. These values may be different over time; therefore, you may enter a

8. Year 1:

\_\_\_\_\_\_\_\_ days

9. Subsequent years:

days

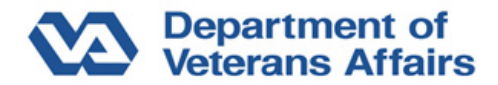

10. Number of years cost incurred (1 - 20):

 to 20 years. The number of years will apply to both the direct costs of the intervention to the company as well as to the work days missed. It is assumed that the company has a stable cohort of employees. **O** The number of years the costs of the intervention are incurred can range from one

\_\_\_\_\_\_\_\_ years

11. Annual discount rate on cost and benefits (0 - 8)

 current dollar values. It should equal the rate of return on investments after adjusting for inflation. Setting the rate to 0 will assume that the value of a future dollar and a current dollar are the same. Typically discount rates are set in the range of 3-5%. **O** The discount rate is used to convert the value of costs and savings in the future to

 $\sim$   $\%$ 

### **Effect**

12. Enter effect in terms of (choose one):

 weight and is allowed to vary over time. Always express weight loss as relative. **O** Expected weight loss resulting from participation in the intervention can be entered either as i) average pounds (lbs) or kilograms (kgs) or ii) average percent of body

- o Lb loss
- o Kg loss
- o % of body weight loss

Expected weight loss (vs. baseline) from participation

\_\_\_\_\_\_\_\_

 Enter the expected number of pounds, kilograms, or percent of body weight expect to lose due to participation in the intervention. For example, if on average no more weight after that, then you should choose "lbs" for "Effect in terms of" above, then enter "5" for Year 1 and "3" for subsequent years, and finally "4" in the "Number (depending on your selection for "Effect in terms of" above) that an individual can participants lose 5 pounds in the first year, 3 pounds in each of the next 3 years, and of years of weight loss" field below.

13. Year 1:

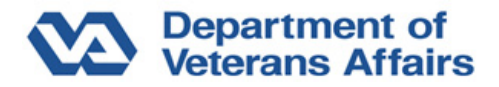

14. Subsequent years:

15. Number of years weight loss:

**O** Number of years that participants will lose weight due to participation in the intervention on average.

\_\_\_\_\_\_\_\_\_\_\_\_\_ years

\_\_\_\_\_\_\_\_

**www.cdc.gov/leanworks** 

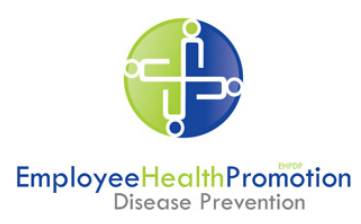

\_\_\_\_\_\_\_\_\_\_\_\_\_\_\_\_\_\_\_\_\_\_\_\_\_\_\_\_\_\_\_\_\_\_\_\_\_\_\_\_\_\_\_\_\_\_\_\_\_\_\_\_\_\_\_\_\_\_\_\_\_\_\_\_\_\_\_\_\_\_ www.publichealth.va.gov/employeehealth Center for Engineering & Occupational Safety and Health, and Occupational Health Strategic Healthcare Group, Office of Public Health (10P3) Veterans Health Administration, Department of Veterans Affairs

EmployeeHealthPromotion<br>Disease Prevention<br>VA/VHA Employee Health Promotion Disease Prevention Guidebook, July 2011 Enclosure 64